# Homework 2

#### Hector Corrada Bravo

#### February, 2010

#### Pen-and-paper

1. We have seen many instances where training error, that is error on the training set, under-estimates test set error, an estimate of expected prediction error. For linear regression models we can show mathematically that, on average, training set error under-estimates test set error.

Suppose you have training set  $(x_i, y_i)$  for  $i = 1, ..., N$  drawn at random from a population. Assume the following relationship holds:

$$
Y = X\beta + \epsilon
$$

with  $E(\epsilon) = 0$  and  $var(\epsilon) = \sigma^2$ . Assume also that you have a test set  $(\tilde{x}_i, \tilde{y}_i)$  for  $i = 1, \ldots, N$  drawn from the same population as the training set.

Define training set error for estimate  $\beta$  as  $R_{tr}(\beta) = \frac{1}{N} \sum_{i=1}^{N} (y_i - x_i^{\prime} \beta)^2$ , and define test set error as  $R_{te} = \frac{1}{N} \sum_{i=1}^{N} (\tilde{y}_i - \tilde{x}'_i \beta)^2$ .

Show that, on average, the training-set error is less than or equal to the test-set error for the least squares estimate  $\hat{\beta}^{ls}$ , estimated from the training set. That is, show

$$
ER_{tr}(\hat{\beta}^{ls}) \le ER_{te}(\hat{\beta}^{ls})
$$

Hint: You will find it useful to write  $R_{te}(\hat{\beta}^{ls})$  in terms of  $R_{te}(\beta^*)$  where  $\beta^*$  is the least squares estimate from the test set.

#### Data analysis

Explore some of the regression methods we have seen so far using a dataset of ozone-level measurements (dataset ozone in the ElemStatLearn package). Use polynomials of degrees 1,2,3,4,5 to fit ozone concentration as a function of daily maximum temperature. For each of these polynomials use linear regression, ridge regression, and the lasso. Also try k-nearest neighbors.

Report on the relationship of expected prediction error (e.g. 5-fold cross validated residual sum of squares) and model complexity (polynomial degree and complexity parameters  $\lambda$  and  $k$ ).

A couple of notes:

- 1. Use function poly to get the polynomial basis.
- 2. Use the knnReg function here http://www.biostat.jhsph.edu/~hcorrada/PracticalML/src/knn.R to do k-nearest neighbors.

### Make some predictions

The contest for today is hand-written digit recognition. You will train a classifier on images of hand-written ones (1), twos (2) and sevens (7). Your goal is to build a classifier that predicts the digit represented by new images.

Follow these instructions in R to get your training images:

```
> library(ElemStatLearn)
> data(zip.train)
> ?zip.train
\rightarrowload(url("http://www.biostat.jhsph.edu/~hcorrada/PracticalML/Data/zip_indices.rda"))
> train.set <- zip.train[train.inds,]
```
This will give you a matrix of size 400 by 257. The first column indicate which digit is represented in each row, the remaining 256 columns are gray-scale values of a 16 by 16 image. The first ten rows in the training set are the following images:

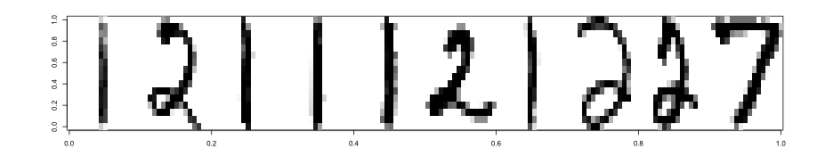

A couple of notes:

1. There is a nice function zip2image in the ElemStatLearn package you can use to see your data

- 2. We will test your classifier on a subset of ones, twos and sevens in the zip.test dataset.
- 3. The company who's paying for the prizes this time, really likes to see handwritten ones, so mis-classifying a one as any other digit is twice as costly (think of it as making two classification errors instead of one).

You will hand-in an R file, along with any other data required to run it, that takes new images and makes predictions. It should contain a function called digit\_predict that takes a matrix of images in the same form as your training set and returns a vector of predictions. Something like:

```
digit_predict <- function(zips)
  {
    # do whatever you need to make predictions
    preds <- ...
    return(preds)
 }
```
First prize goes to whoever makes the fewest weighted mis-classifications (remember that misclassifying ones as another digit counts as two mistakes). Second prize goes to however best estimates their 3-by–3 confusion matrix, i.e. the rate at which your classifier misclassifies each digit as another digit, e.g. the rate at which ones are misclassified as twos, etc.

## Handing in

This homework is due on Monday March 8. The pen-and-paper section is due at the beginning of class (1:30pm) along with writeups of the analysis and prediction sections. Please send the code you used for the analysis and prediction sections along with your digit-recognition classifier code to [hcorrada@jhsph.edu](mailto:hcorrada@jhsph.edu?subject=[Practical+ML+HW+2]) with subject [Practical ML HW 2].